# **Growing or Compressing Datasets**

Cody Coleman (CEO and Co-Founder of Coactive AI) MIT IAP 2023 Introduction to Data-Centric AI

#### Today's Lecture

Why care about labels? Data-Centric vs Model-Centric AI (1/17)

Who labels and how? Dataset Creation and Curation (1/19)

#### **What to label? Growing or Compressing Datasets (Today)**

- Active learning for growing datasets
- Core-set selection for compressing datasets

#### Today's Lecture

Why care about labels? Data-Centric vs Model-Centric AI (1/17)

Who labels and how? Dataset Creation and Curation (1/19)

**What to label? Growing or Compressing Datasets (Today)**

- **Active learning for growing datasets**
- Core-set selection for compressing datasets

#### Why is selecting what to label important?

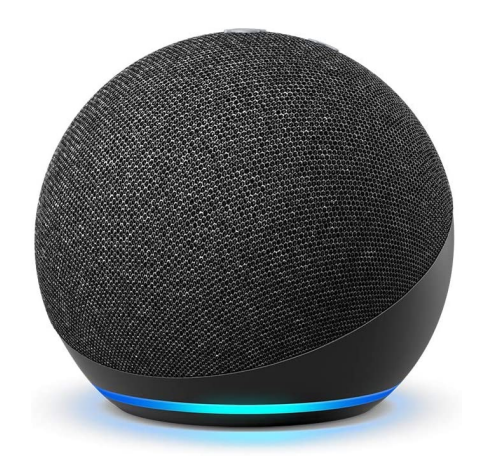

#### **Speech recognition**

Annotation at the word level can take ten times longer than the actual audio and annotating phonemes can take 400 times as long (e.g., nearly seven hours).

Zhu. "Semi-Supervised Learning with Graphs." 2005 Settles et al. "Active Learning with Real Annotation Costs." 2008 Settles. "Active Learning Literature Survey." 2010

#### Why is selecting what to label important?

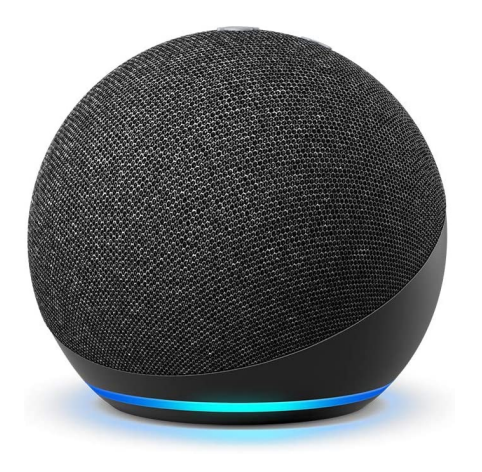

#### **Speech recognition**

Annotation at the word level can take ten times longer than the actual audio and annotating phonemes can take 400 times as long (e.g., nearly seven hours).

Zhu. "Semi-Supervised Learning with Graphs." 2005 Settles et al. "Active Learning with Real Annotation Costs." 2008 Settles. "Active Learning Literature Survey." 2010

Entities: actor role organization location clear

City wants opinions about its conservation policies

As Columbia moves toward the second phase of its public to be involved.

An open house sponsored by the city will be held fror Center to allow the city to present its ideas as well as Tony St. Romaine, assistant city manager, said.

#### **Information extraction**

Locating entities and relations can take a halfhour or more for even simple newswire stories.

#### Why is selecting what to label important?

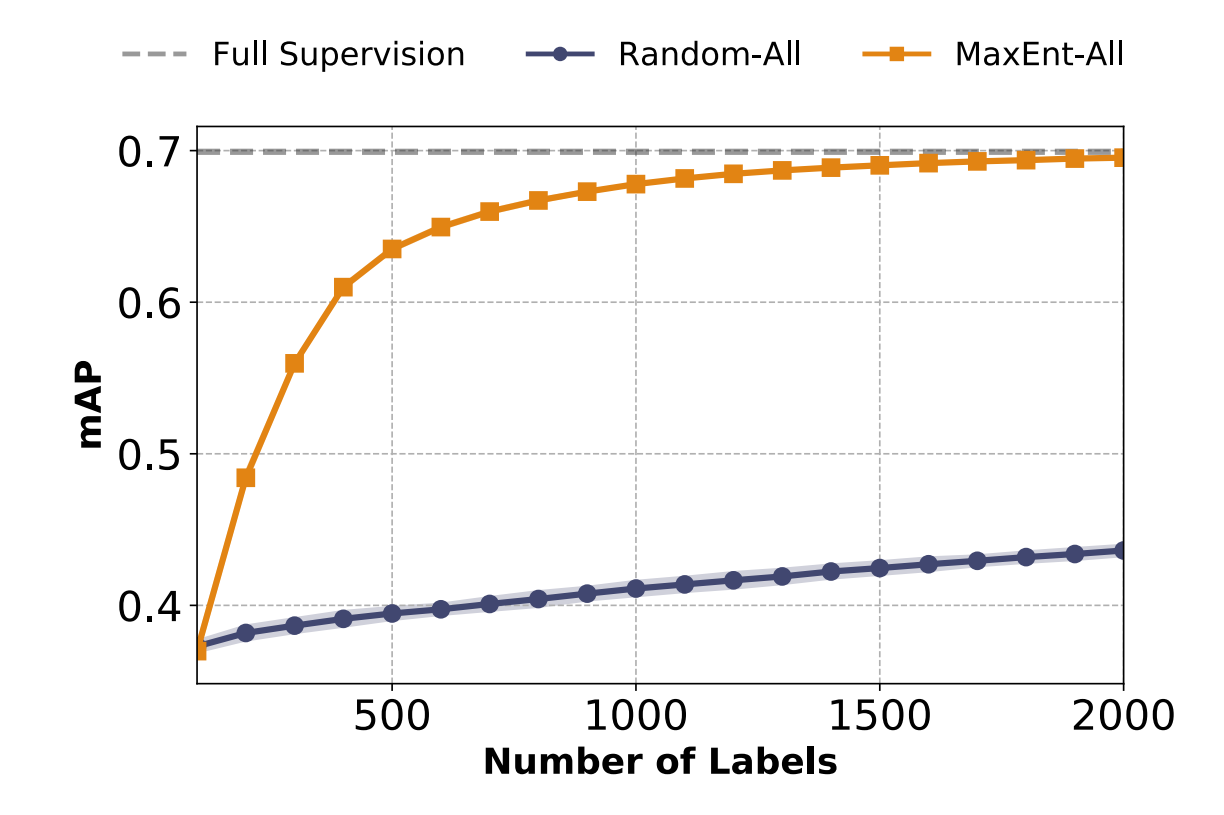

#### **Passive vs. Active (Machine) Learning**

Using the model to help us actively select examples can dramatically reduce the number of examples we need to label compared to passively selecting at random.

Traditional Approach

Unlabeled Data  $(U)$ 

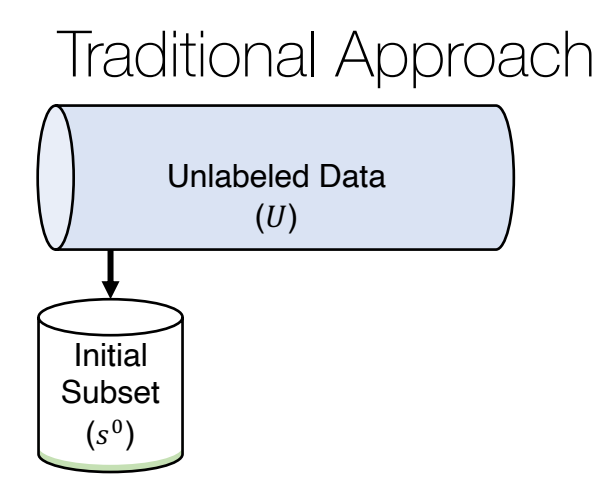

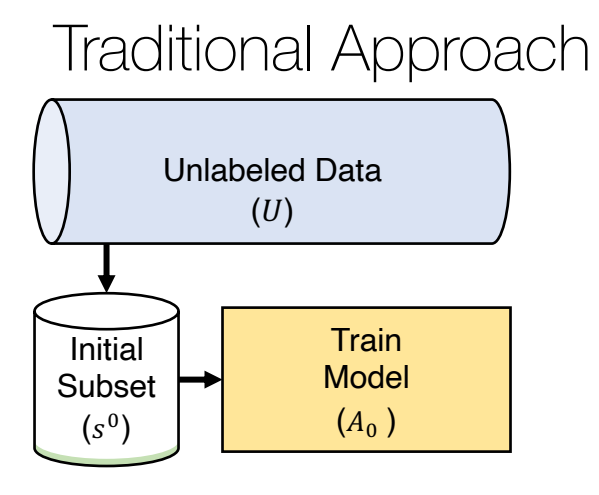

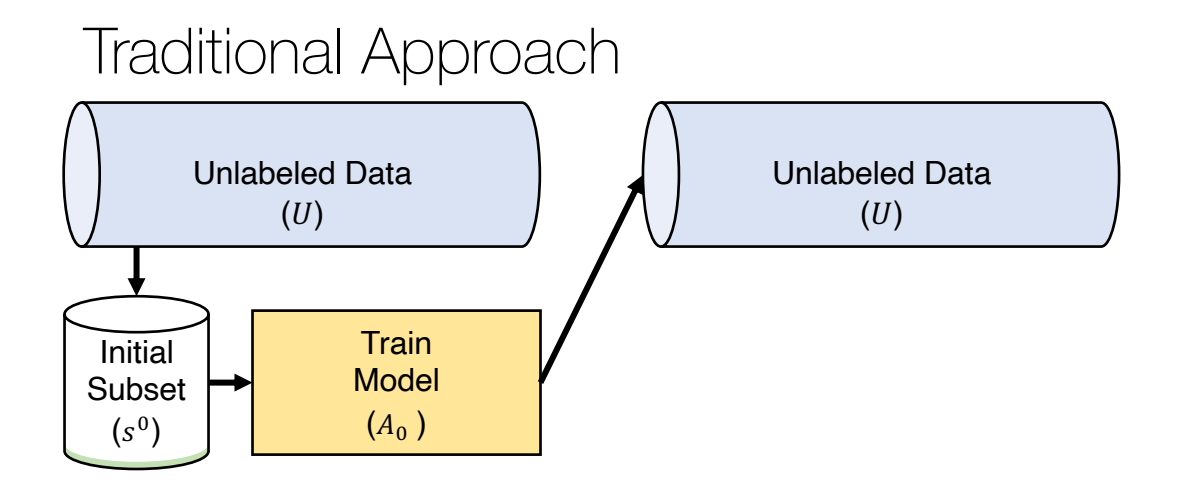

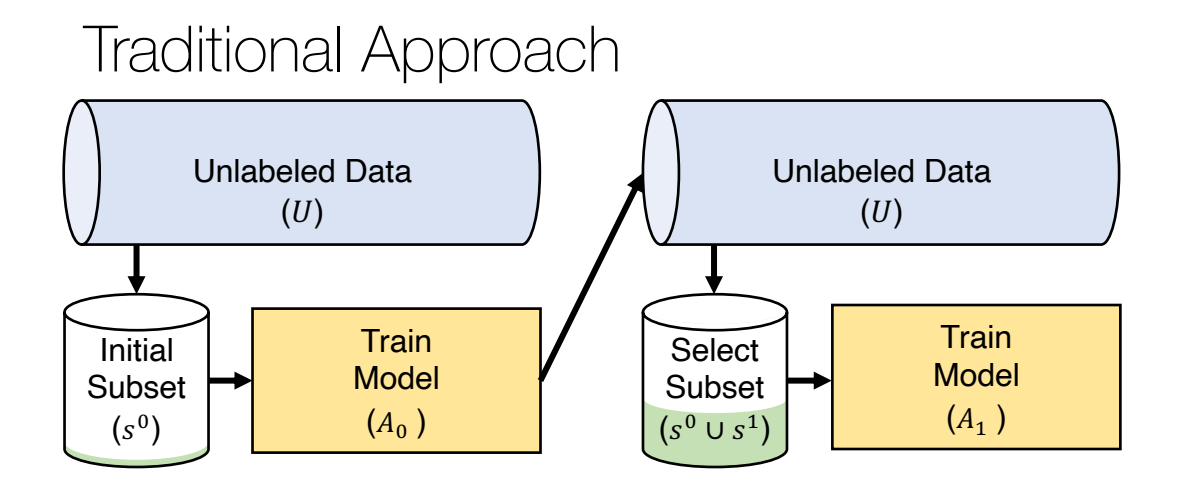

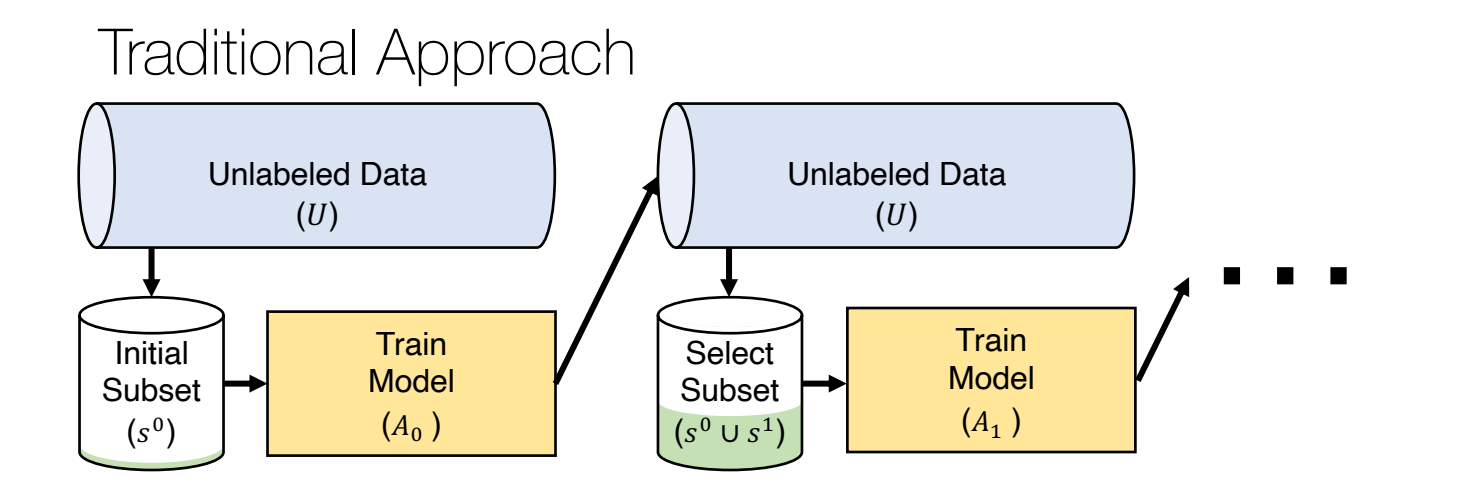

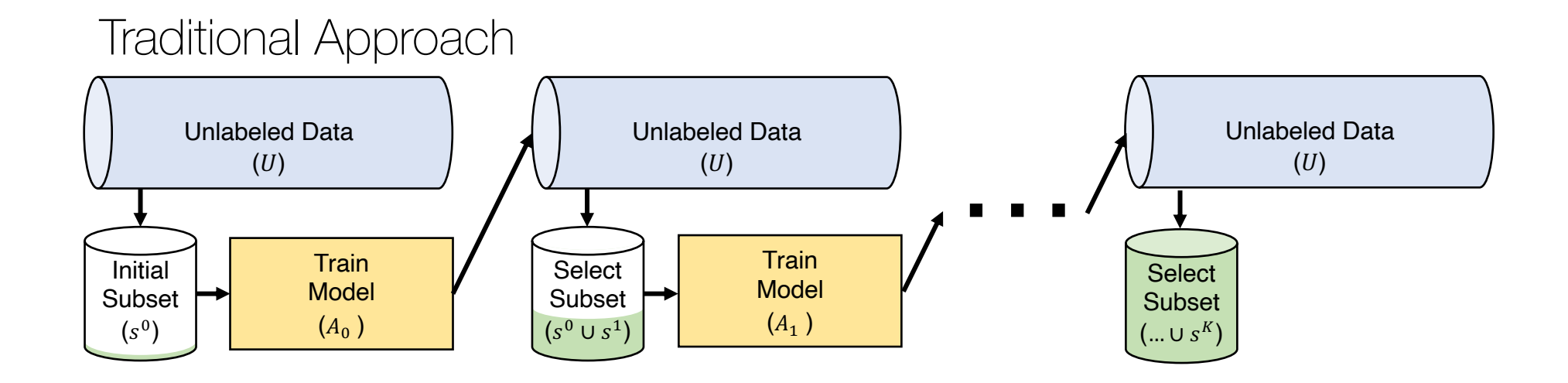

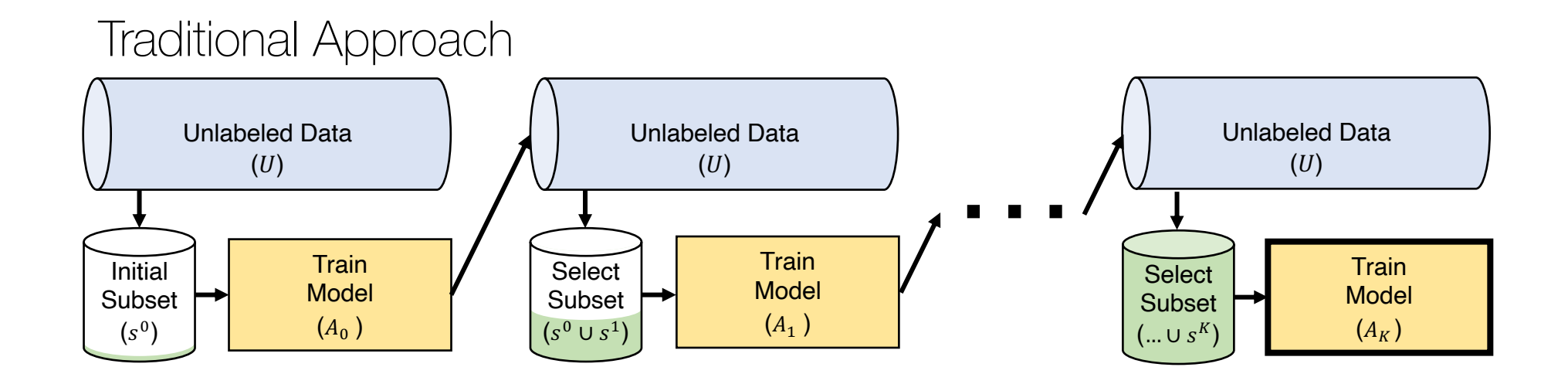

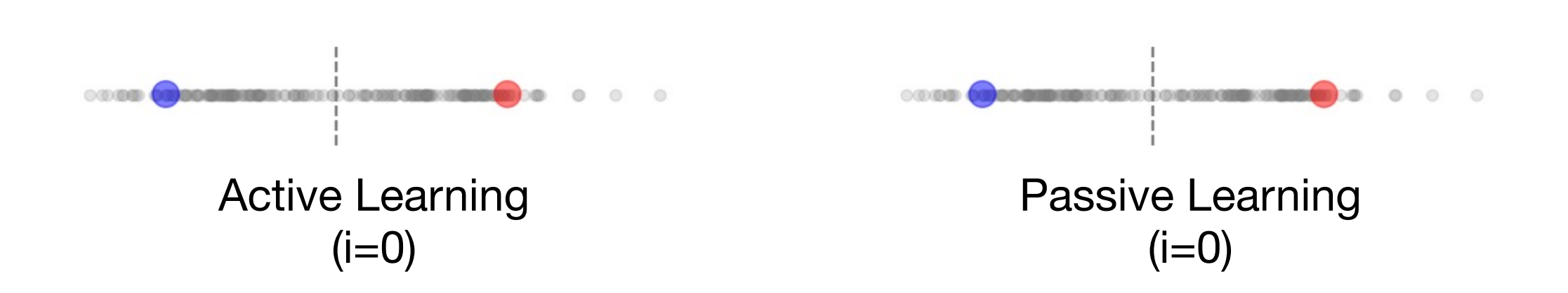

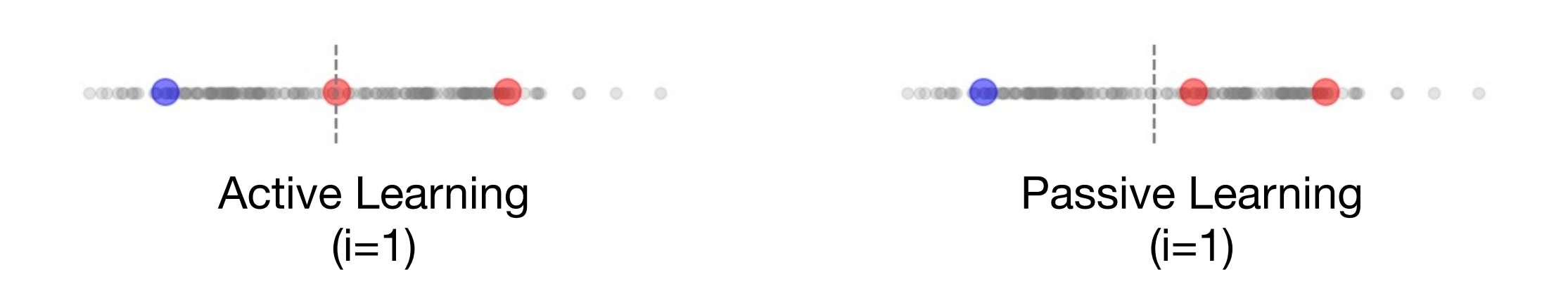

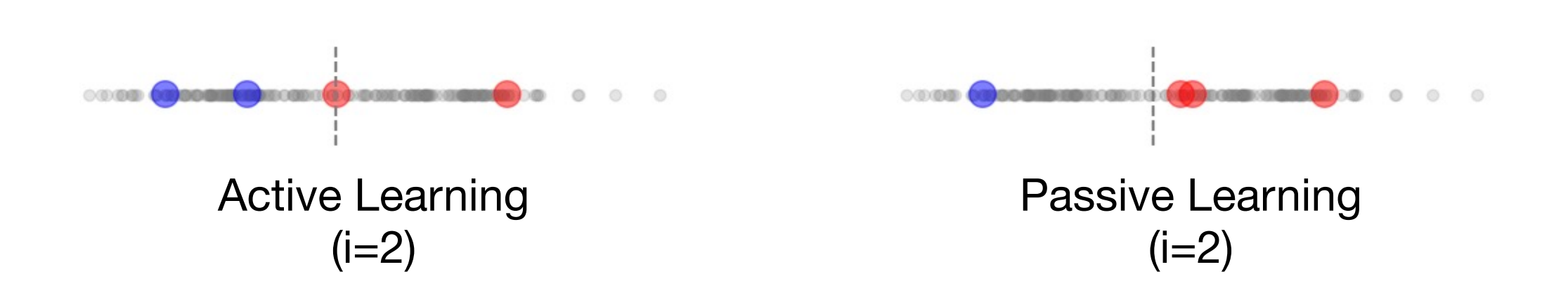

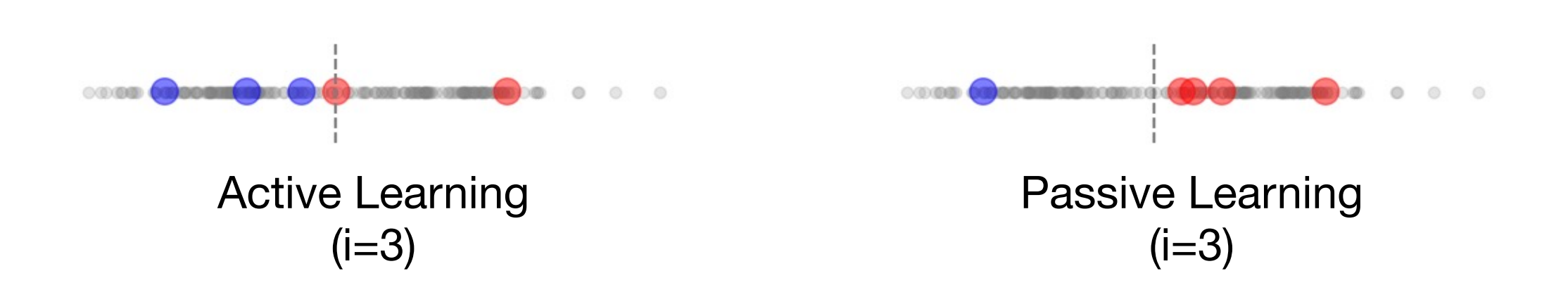

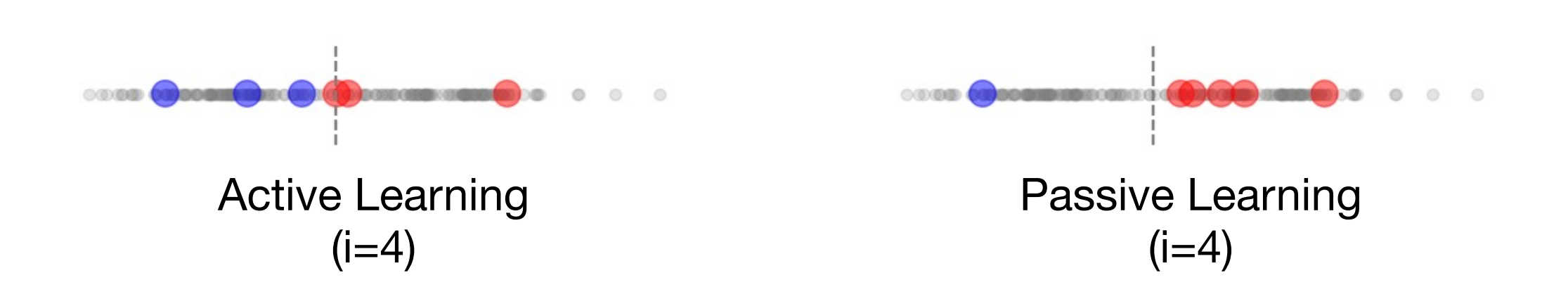

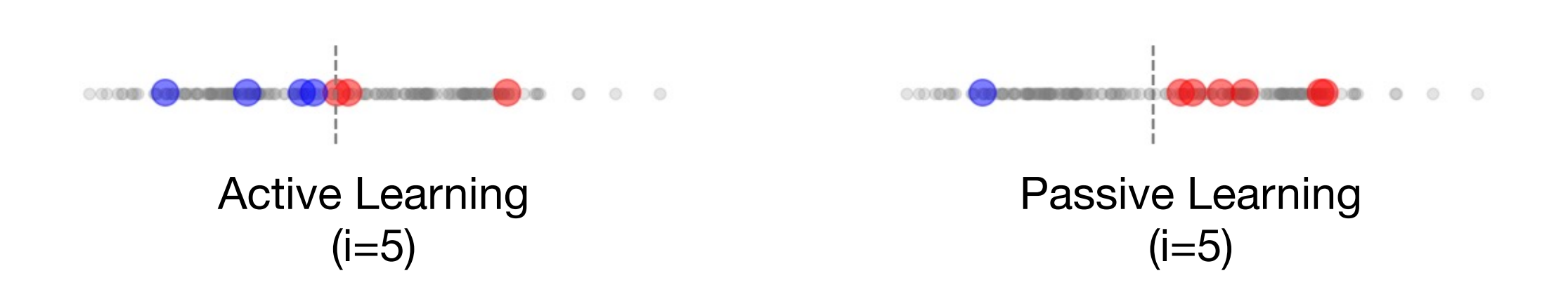

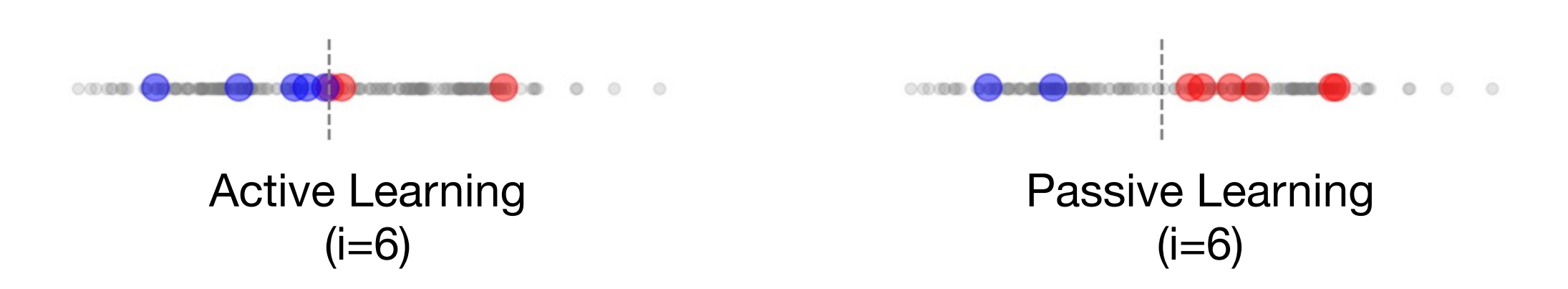

active learning can give exponential speed-ups

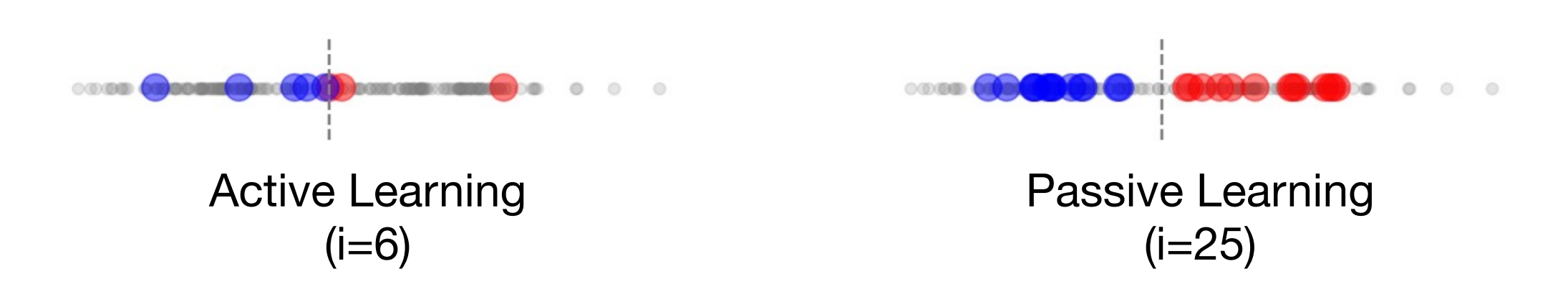

active learning can give exponential speed-ups

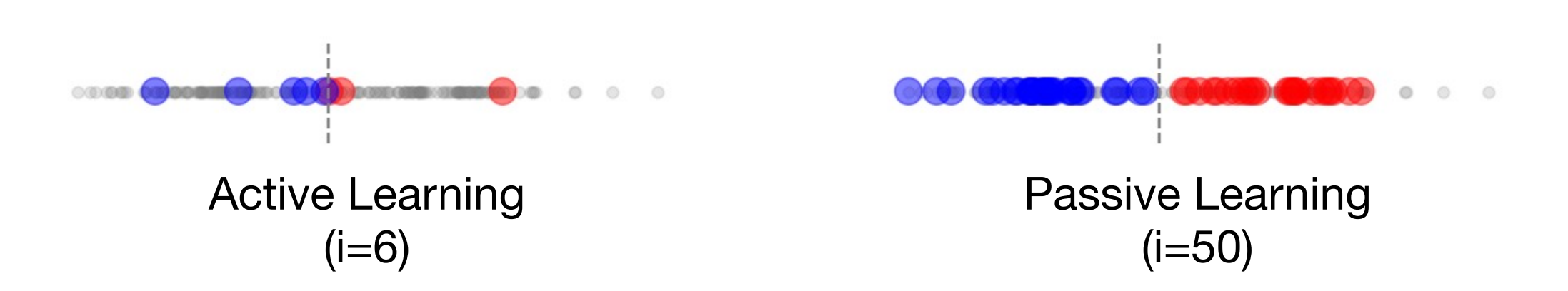

active learning can give exponential speed-ups

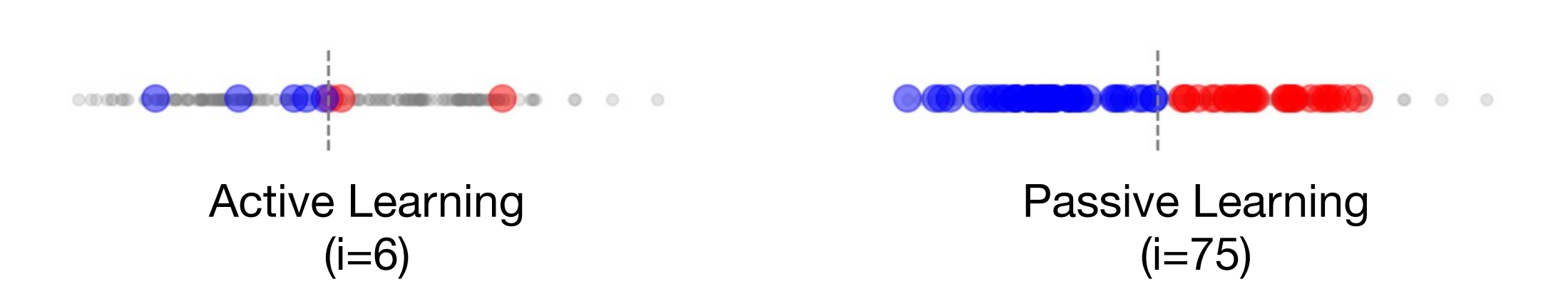

active learning can give exponential speed-ups

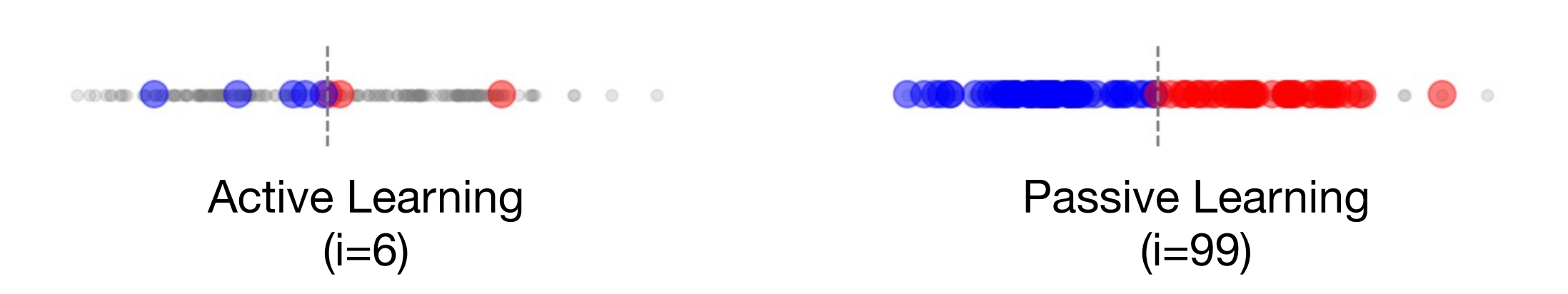

active learning can give exponential speed-ups

### Practical Challenge #1: Big Models

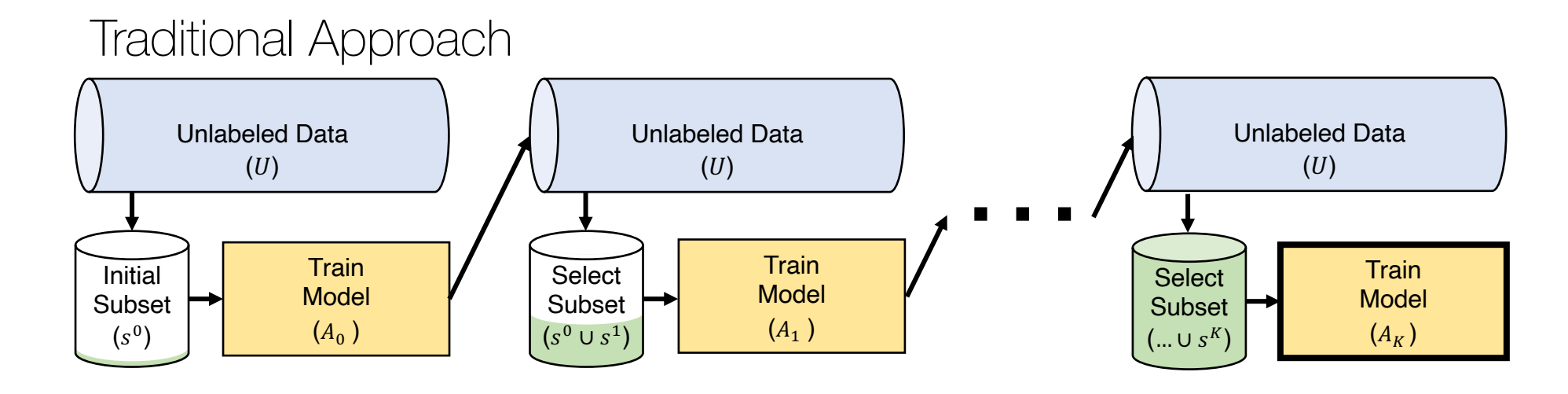

## Practical Challenge #1: Big Models

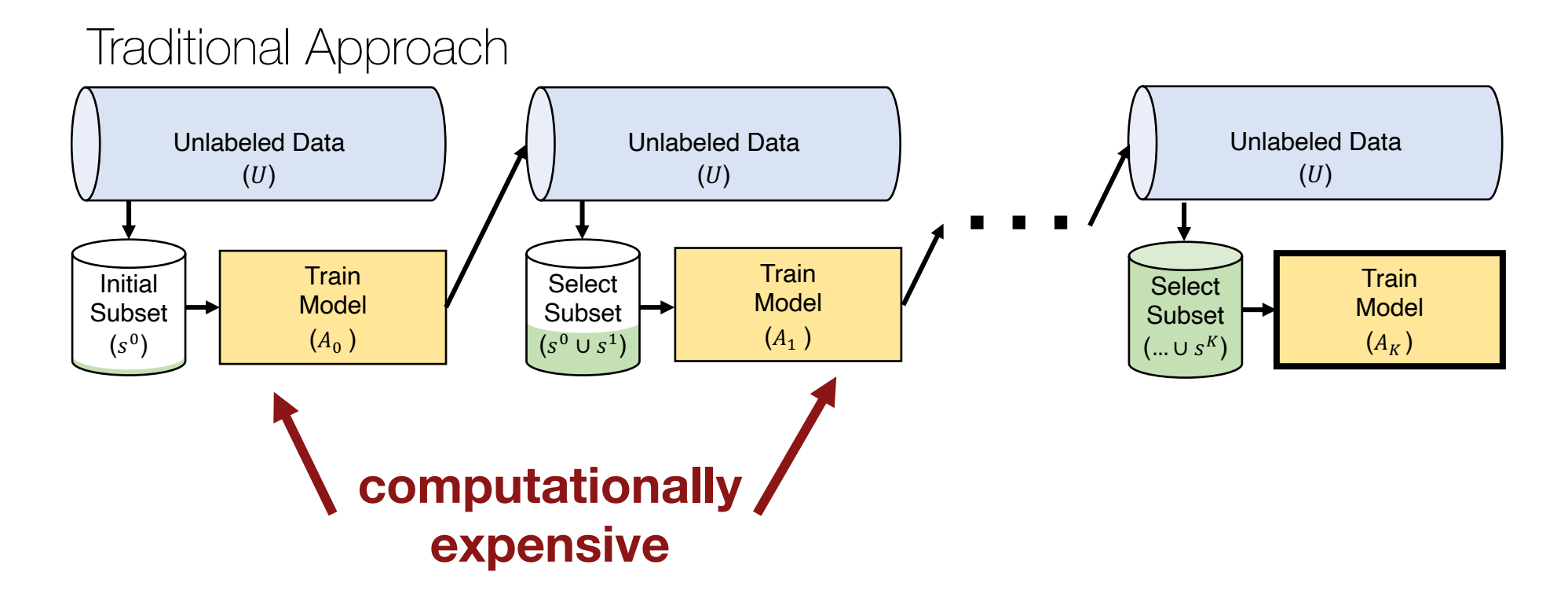

# Practical Challenge #1: Big Models

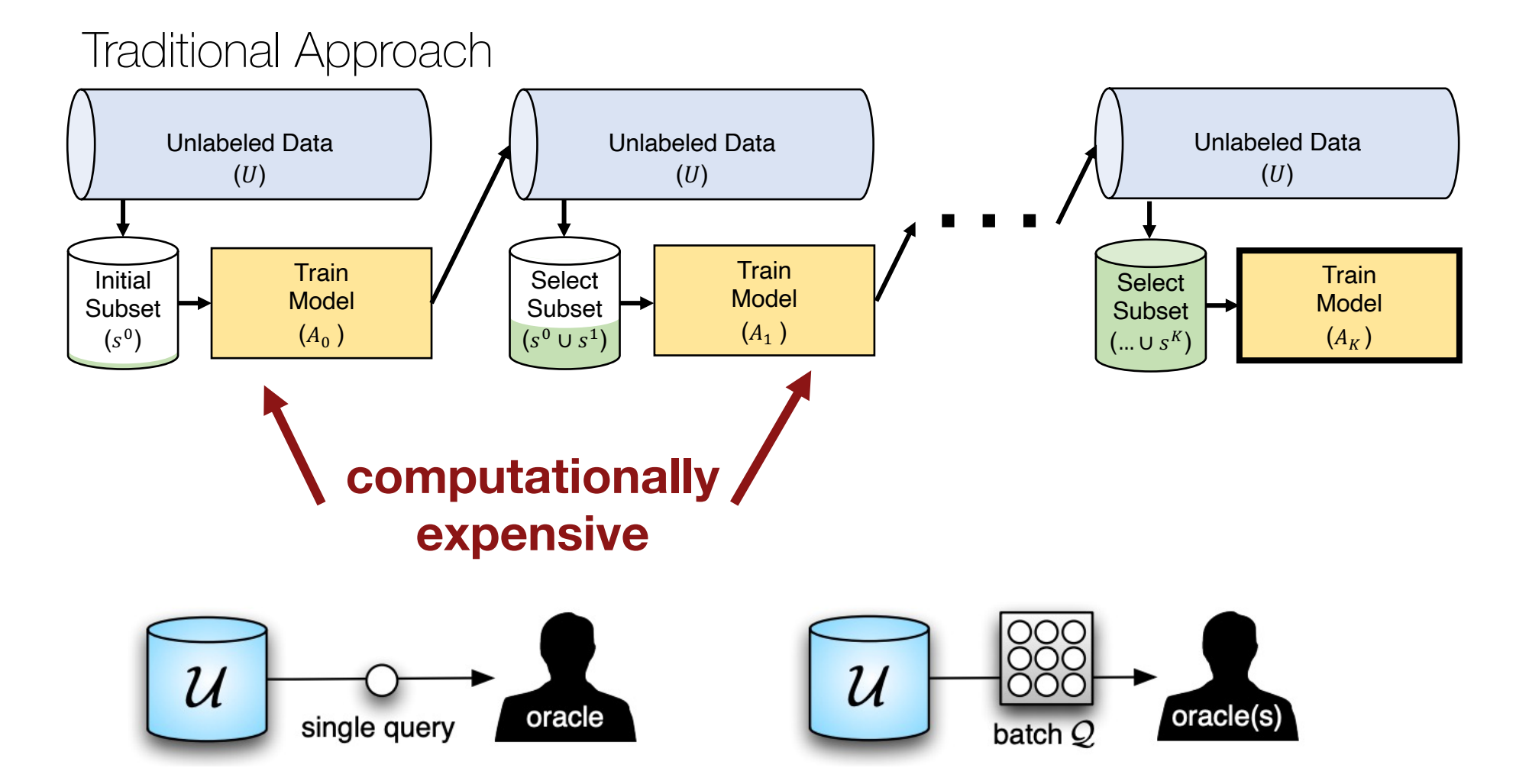

Settles. "From Theories to Queries: Active Learning in Practice." 2011

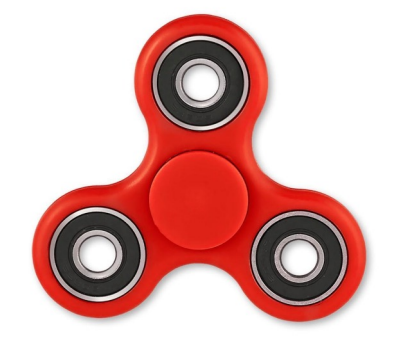

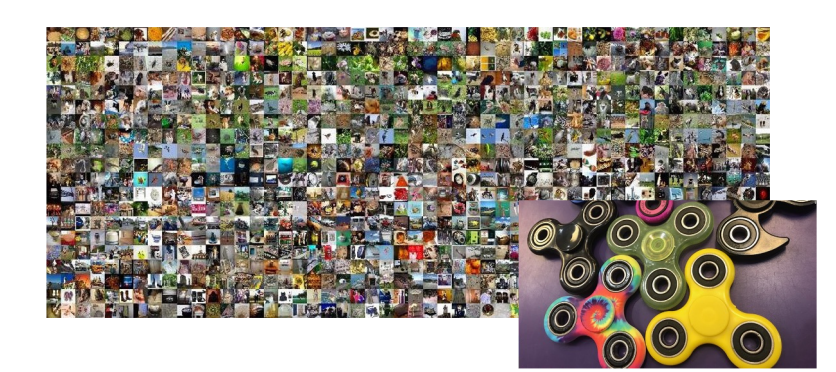

#### Recommendation **Model**

![](_page_30_Picture_4.jpeg)

![](_page_30_Picture_5.jpeg)

![](_page_30_Picture_6.jpeg)

![](_page_30_Picture_7.jpeg)

![](_page_30_Picture_8.jpeg)

![](_page_30_Picture_9.jpeg)

**Debugging**

![](_page_31_Figure_1.jpeg)

![](_page_32_Figure_1.jpeg)

![](_page_33_Figure_1.jpeg)

For example, running a single inference pass over 10 billion images with a ResNet-50 model would take **38 exaFLOPs or roughly 40 GPU-months.**

Evaluating all of the unlabeled examples is too slow

![](_page_34_Figure_1.jpeg)

Similarity search for Efficient Active Learning and Search (SEALS)

![](_page_34_Figure_3.jpeg)

![](_page_35_Figure_1.jpeg)

Similarity search for Efficient Active Learning and Search (SEALS)

![](_page_35_Figure_3.jpeg)

But instead of applying our selection strategy to all the unlabeled data, we use similarity search to find the closest examples and only consider them.

![](_page_36_Figure_1.jpeg)

Similarity search for Efficient Active Learning and Search (SEALS)

![](_page_36_Figure_3.jpeg)

Take the newly labeled examples

and find their neighbors. Then repeat

![](_page_37_Figure_1.jpeg)

#### Active learning on ImageNet

--- Full Supervision - Random-All

![](_page_38_Figure_2.jpeg)

#### Active learning on ImageNet

--- Full Supervision - Random-All - MaxEnt-All  $0.7$ 0.6 mAP  $0.5$  $0.4$ 500 2000 1000 1500 **Number of Labels** 

#### Active learning on ImageNet

![](_page_40_Figure_1.jpeg)

SEALS is within 0.001 mAP while only considering **< 10% of the unlabeled data**.

#### Active learning on OpenImages (6.8M images)

--- Full Supervision - Random-All - MaxEnt-All ··■ · MaxEnt-SEALS  $0.5$  $0.4$ mAP  $0.3$  $0.2$ 500 1000 1500 2000 **Number of Labels** 

SEALS is within 0.013 mAP while only considering **< 1% of the unlabeled data**.

#### Active learning on 10B images

- 10B Images Random-All
- 10B Images MaxEnt-All
- **OpenImages Full Supervision**
- 10B Images MaxEnt-SEALS (k=10,000)
- 10B Images MLP-SEALS (k=10,000)
- **OpenImages MaxEnt-All**
- 10B Images MaxEnt-SEALS (k=1,000)  $\sim 100$  km s  $^{-1}$
- 10B Images MLP-SEALS (k=1,000) **SAN SERVICE**

![](_page_42_Figure_9.jpeg)

![](_page_42_Figure_10.jpeg)

SEALS is within 0.004 mAP while only considering **< 0.1% of the unlabeled data**.

#### Today's Lecture

Why care about labels? Data-Centric vs Model-Centric AI (1/17)

Who labels and how? Dataset Creation and Curation (1/19)

#### **What to label? Growing or Compressing Datasets (Today)**

- Active learning for growing datasets
- **Core-set selection for compressing datasets**

### Large Labeled Datasets

Systematic feedback

- Tagging friends in images
- Flagging emails as spam
- Rating items or movies

Self-supervision

- Language modeling (e.g., BERT)
- Computer vision (e.g., SimCLR)

![](_page_44_Picture_8.jpeg)

![](_page_45_Figure_1.jpeg)

![](_page_46_Figure_1.jpeg)

Core-set Selection

![](_page_46_Picture_3.jpeg)

![](_page_47_Figure_1.jpeg)

Core-set Selection

![](_page_47_Figure_3.jpeg)

![](_page_48_Figure_1.jpeg)

Core-set Selection

![](_page_48_Figure_3.jpeg)

![](_page_49_Figure_1.jpeg)

![](_page_49_Figure_2.jpeg)

![](_page_50_Figure_0.jpeg)

Coleman et al. "Selection via Proxy: Efficient Data Selection for Deep Learning." 2020

![](_page_51_Figure_0.jpeg)

Training ResNet164 on CIFAR10 took **3 hours and 50 minutes** using a P100 GPU.

![](_page_52_Figure_0.jpeg)

Training ResNet20 only takes 28 minutes and allows us to **filter 50% of the data** 

![](_page_53_Figure_0.jpeg)

Training ResNet20 only takes 28 minutes and allows us to **filter 50% of the data**  without affecting the accuracy of ResNet164, leading to **a 1.6x speed-up** in time-to-accuracy

Coleman et al. "Selection via Proxy: Efficient Data Selection for Deep Learning." 2020

# This is only the tip of the Iceberg

#### **What to label? Growing or Compressing Datasets**

- Active learning for growing datasets
- Core-set selection for compressing datasets
- Generative active learning…
- Active search for drug discovery...
- Hard example mining...
- Curriculum learning...
- And much more...

![](_page_54_Picture_9.jpeg)